Министерство образования и науки Российской Федерации Федеральное государственное бюджетное образовательное учреждение высшего образования «Костромской государственный университет»

# РАБОЧАЯ ПРОГРАММА ДИСЦИПЛИНЫ

# **CAD/CAM/CAE системы**

Направление подготовки 15.03.02 Технологические машины и оборудование

Направленность «Технология машиностроения»

Квалификация выпускника: бакалавр

**Кострома**

Рабочая программа дисциплины «CAD/CAM/CAE системы» разработана в соответствии с Федеральным государственным образовательным стандартом высшего образования по направлению подготовки 15.03.02 Технологические машины и оборудование (уровень бакалавриата), от 20 октября 2015 №1170.

Разработал: \_\_\_\_\_\_\_\_\_\_ \_\_\_\_\_\_\_\_\_\_\_ Померанцев М.А., старший преподаватель

подпись

Рецензент: \_\_\_\_\_\_\_\_\_\_ \_\_\_\_\_\_\_\_\_\_\_ Киселев М.В., профессор, д.т.н.

подпись

УТВЕРЖДЕНО:

На заседании кафедры технологии машиностроения

Протокол заседания кафедры № 6 от 22.04.2021 г.

Заведующий кафедрой

Петровский В.С., д.т.н., профессор

#### ПРОГРАММА ПЕРЕУТВЕРЖДЕНА:

На заседании кафедры технологии машиностроения

Протокол заседания кафедры № 6 от 11.04.2022 г.

Заведующий кафедрой

Петровский В.С., д.т.н., профессор

#### **1. Цели и задачи освоения дисциплины**

Цель дисциплины – формирование у обучающихся способности и готовности решать проектно-конструкторские и научно-исследовательские задачи при автоматизированном проектировании изделий машиностроения (режущего инструмента, оснастки, станочного оборудования), а также задачи автоматизированной разработки управляющих программ для станков с ЧПУ с использованием современных информационных технологий, и вычислительной техники.

Задачи дисциплины:

- сформировать у обучающихся способность участвовать в разработке изделий машиностроения и управляющих программ для станков с ЧПУ с использованием современных информационных технологий и вычислительной техники.

- сформировать у обучающихся способность участвовать в организации процессов автоматизированной разработки и изготовления изделий машиностроения, а также осуществлять выбор программных средств для автоматизации проектирования, оформления проектно-конструкторской документации и подготовки производства изделий машиностроения.

#### **2. Перечень планируемых результатов обучения по дисциплине**

В результате освоения дисциплины обучающийся должен:

Знать: методы и средства автоматизации проектирования, оформления проектноконструкторской документации и разработки управляющих программ для станков с ЧПУ; тенденции развития компьютерной графики, ее роль и значение в инженерных системах и прикладных программах; общие требования к автоматизированным системам проектирования.

Уметь: проводить обоснованный выбор и комплексирование средств компьютерной графики; пользоваться инструментальными программными средствами интерактивных графических систем, актуальных для современного производства.

Владеть: навыками применения стандартных программных средств в области конструкторско-технологического обеспечения машиностроительных производств; навыками работы на компьютерной технике с графическими пакетами для получения конструкторских, технологических и других документов; навыками работы с программными системами для математического и имитационного моделирования; навыками самостоятельного использования произвольных программных средств автоматизации проектирования.

освоить компетенции:

способностью участвовать в автоматизированной разработке управляющих программ для обработки заготовок на станках с ЧПУ и отладке управляющих программ (ПК-6)

3

### **3. Место дисциплины в структуре ОП ВО.**

Дисциплина Б1. В.02 «CAD/CAM/CAE системы» относится к вариативной части учебного плана. Изучается в 3-6 семестрах обучения.

Изучение дисциплины основывается на ранее освоенных дисциплинах: «Высшая математика», «Информатика», «Начертательная геометрия и инженерная графика», «Теоретическая механика», «Сопротивление материалов», «Материаловедение», «Процессы и операции формообразования», «Технологические процессы в машиностроении».

Изучение дисциплины является основой для освоения последующих дисциплин: «Проектирование инструментов», «Металлорежущие станки», «Программирование станков с ЧПУ», «Технологическая оснастка», «Технологическая подготовка производства», «Оптимизационные методы в машиностроении».

### **4. Объем дисциплины (модуля).**

#### **4.1. Объем дисциплины в зачетных единицах с указанием академических (астрономических) часов и виды учебной работы.**

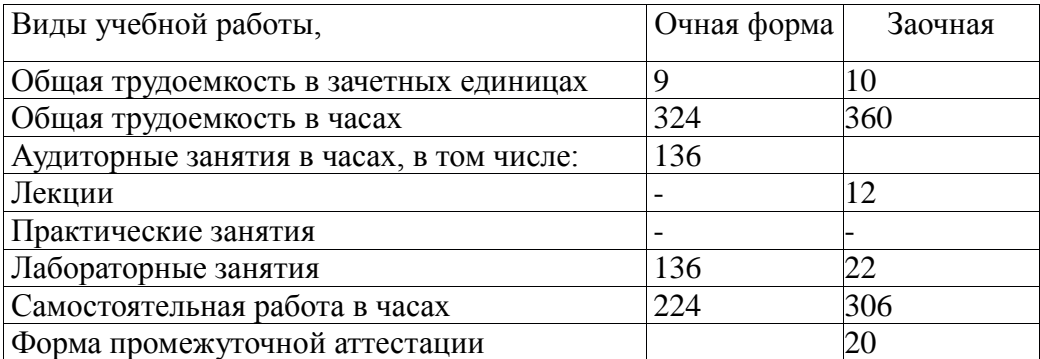

### **4.2. Объем контактной работы на 1 обучающегося.**

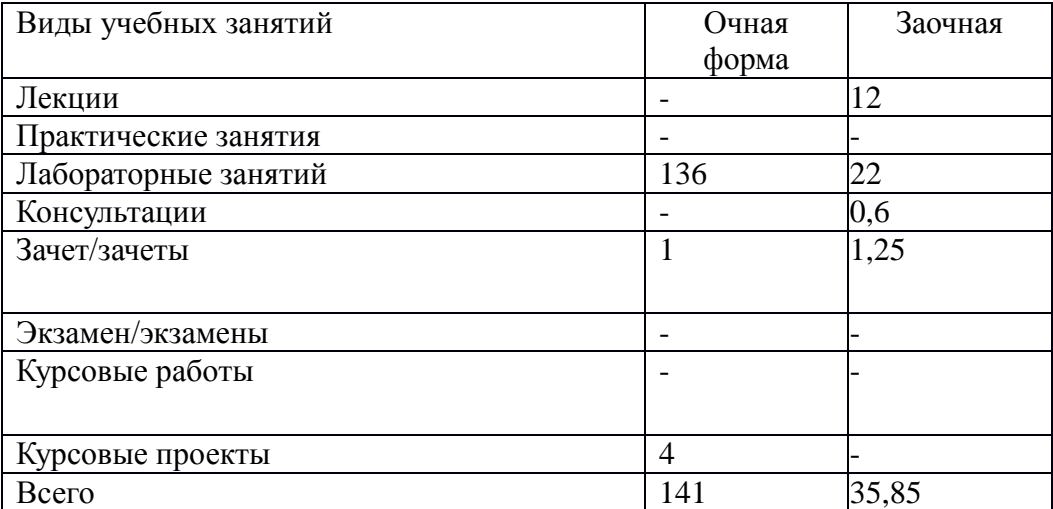

### **5.Содержание дисциплины (модуля), структурированное по темам (разделам), с указанием количества часов и видов занятий.**

# **5.1 Тематический план учебной дисциплины.**

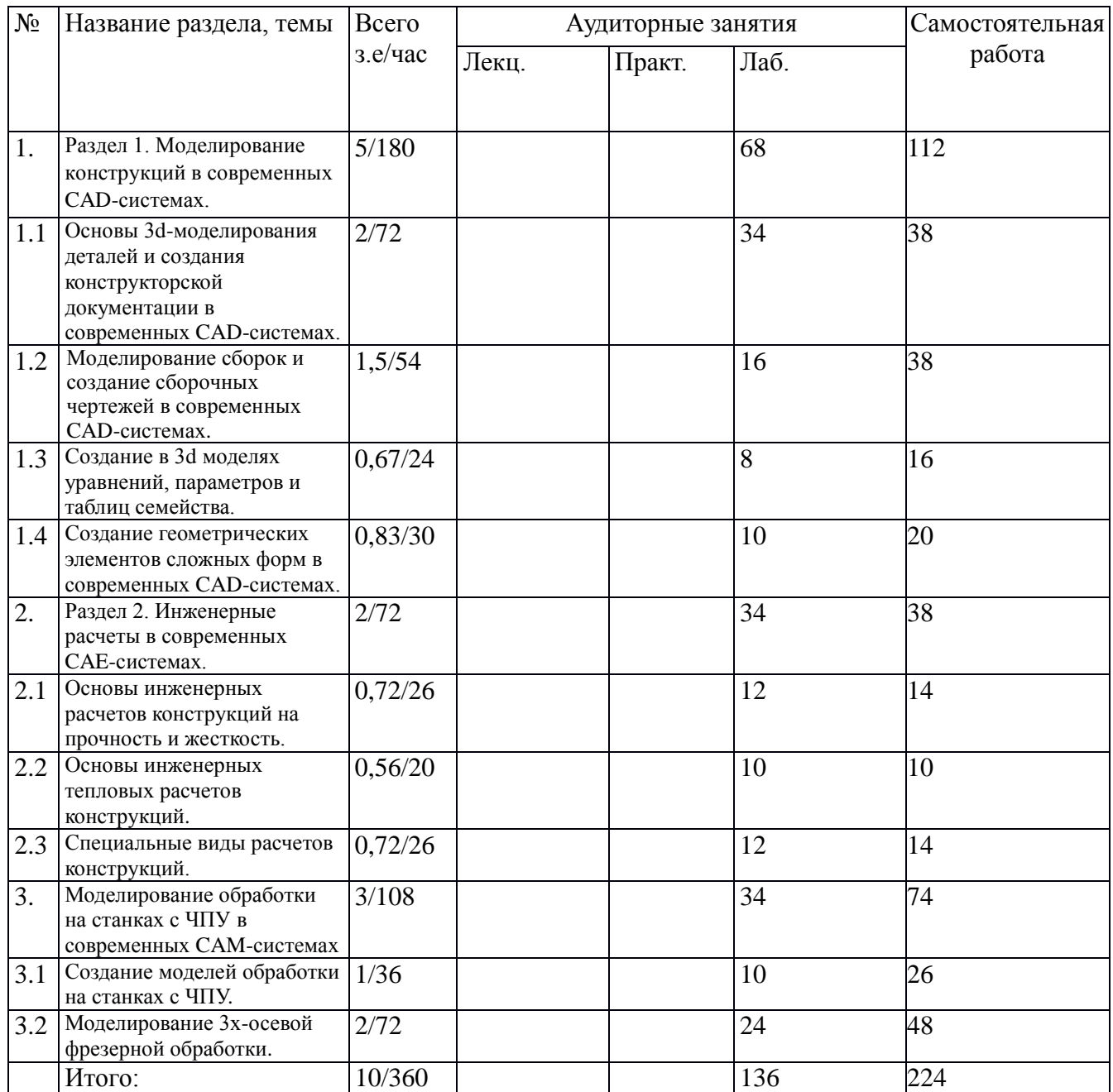

### Для очной формы обучения

Для заочной формы обучения.

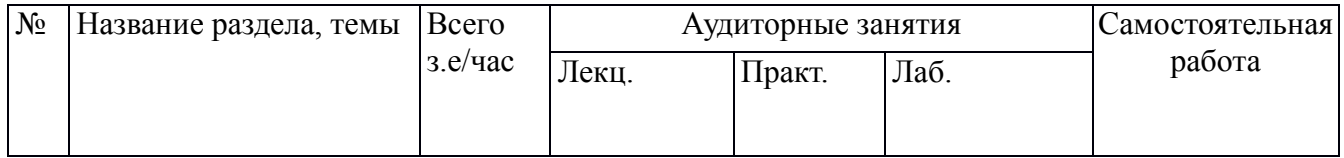

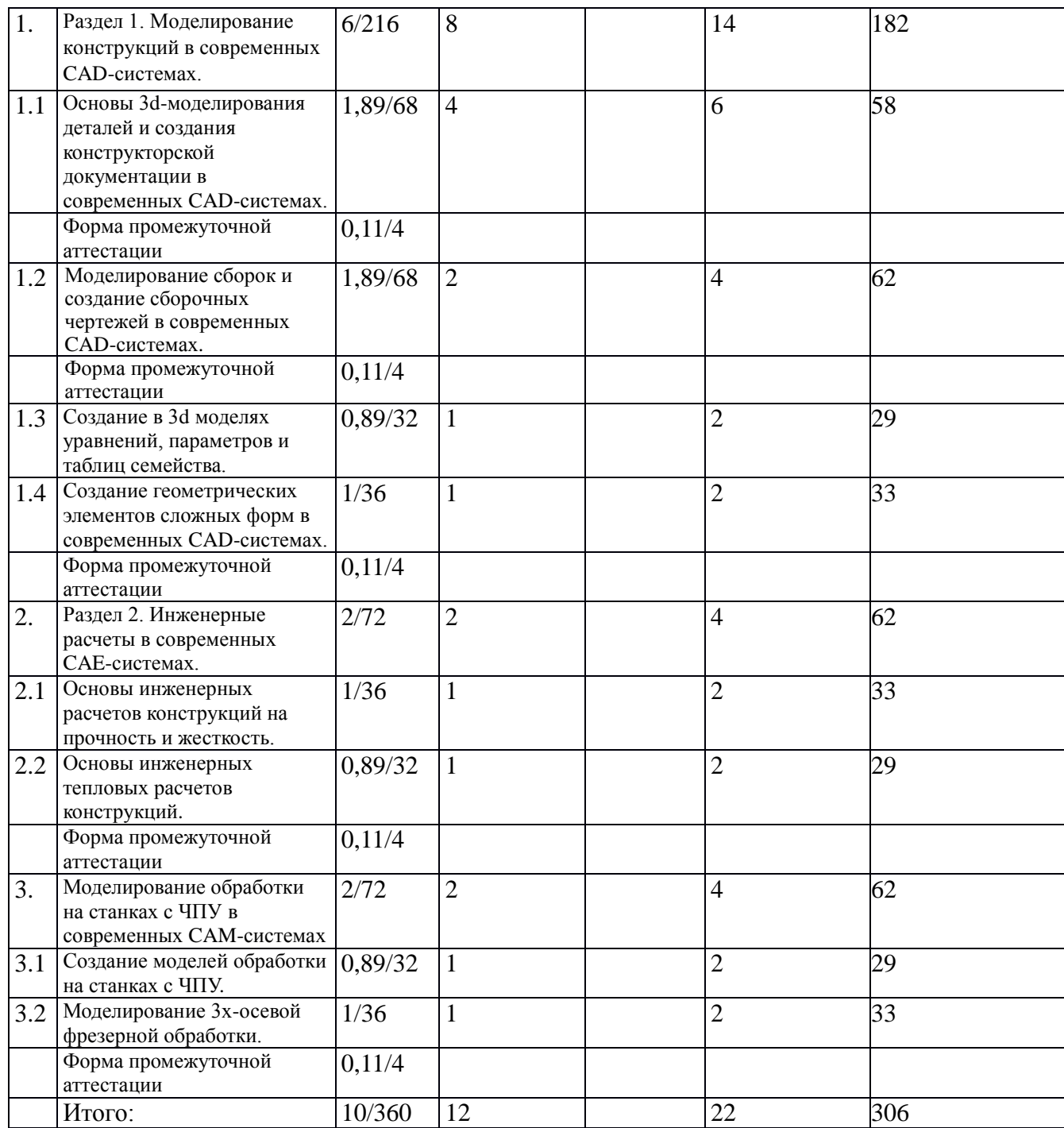

# **5.2. Содержание:**

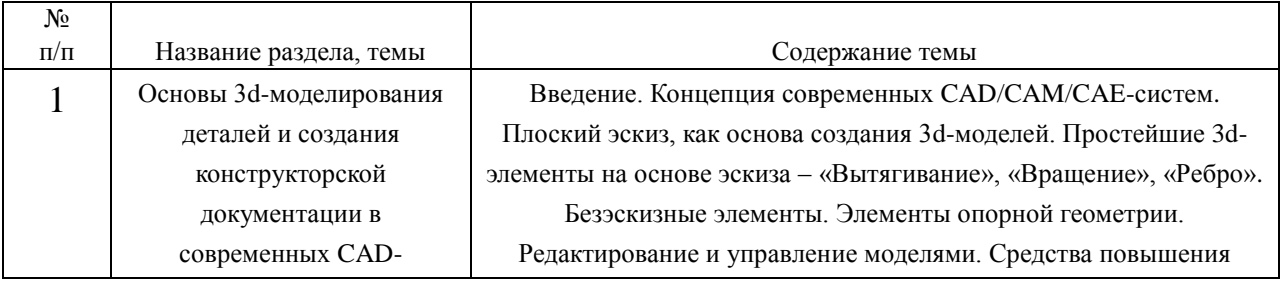

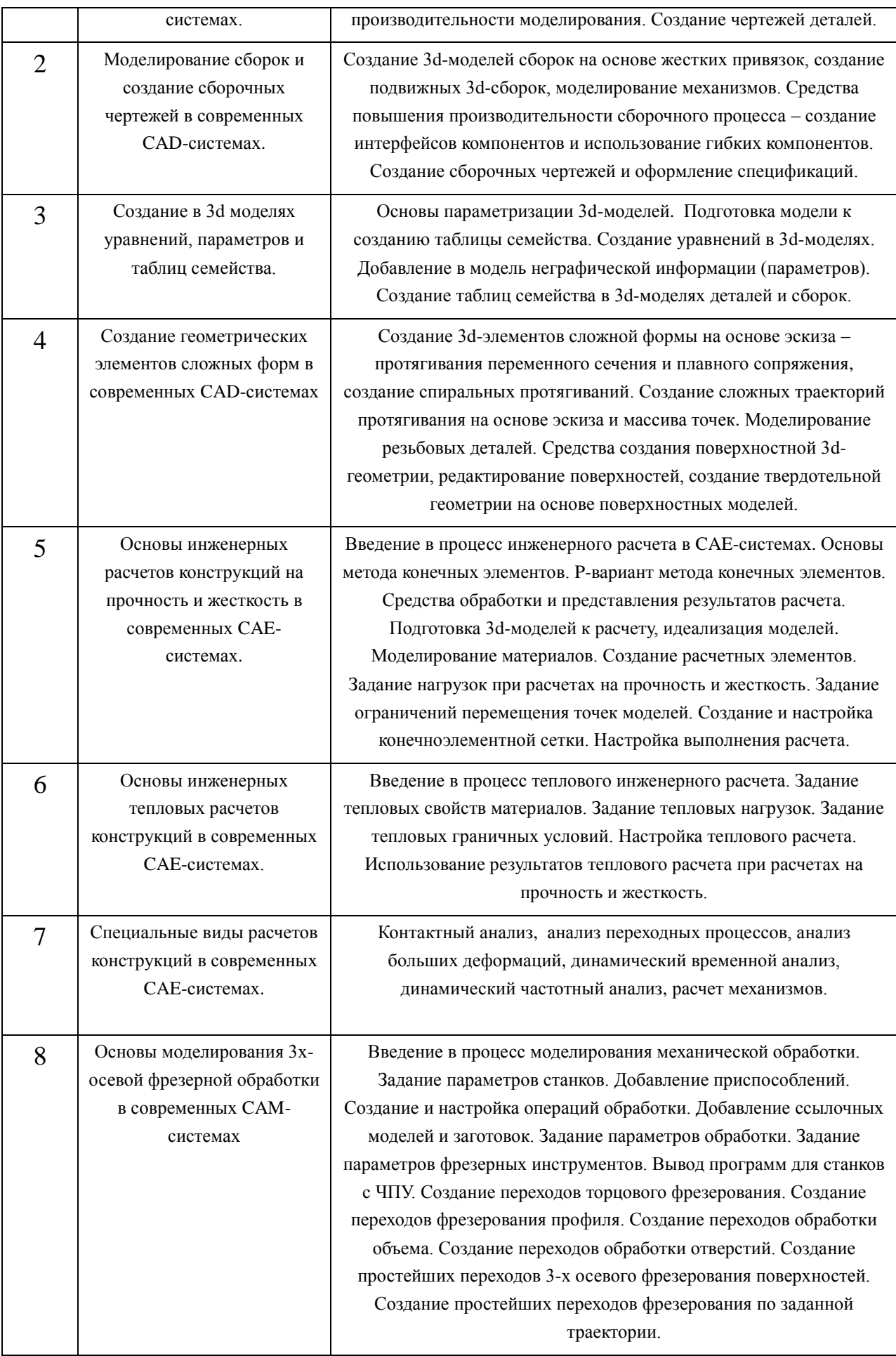

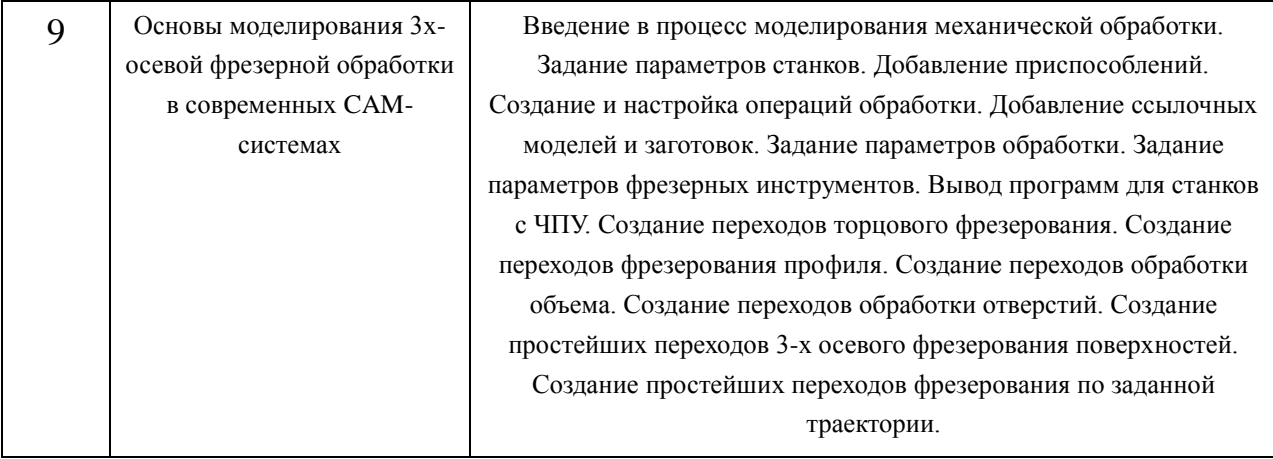

## **6. Методические материалы для обучающихся по освоению дисциплины.**

Лабораторные работы выполняется в соответствии с методическими указаниями и инструкциями. В начале изучения каждого раздела следует вводный пример, иллюстрирующий содержание всего раздела. В ходе последующих лабораторных работ отдельные элементы процесса моделирования рассматриваются подробно. Вопросы, вызвавшие затруднения, должны быть уточнены в ходе работы совместно с преподавателем. По окончании работы необходимо проверить правильность построения моделей, сделать выводы. В процессе изучения дисциплины студент должен выполнить индивидуальные расчетно-графические задания. При выполнении РГР студенту дается возможность выбора решений, которые он должен грамотно обосновать.

## **6.1. Самостоятельная работа обучающихся по дисциплине (модулю).**

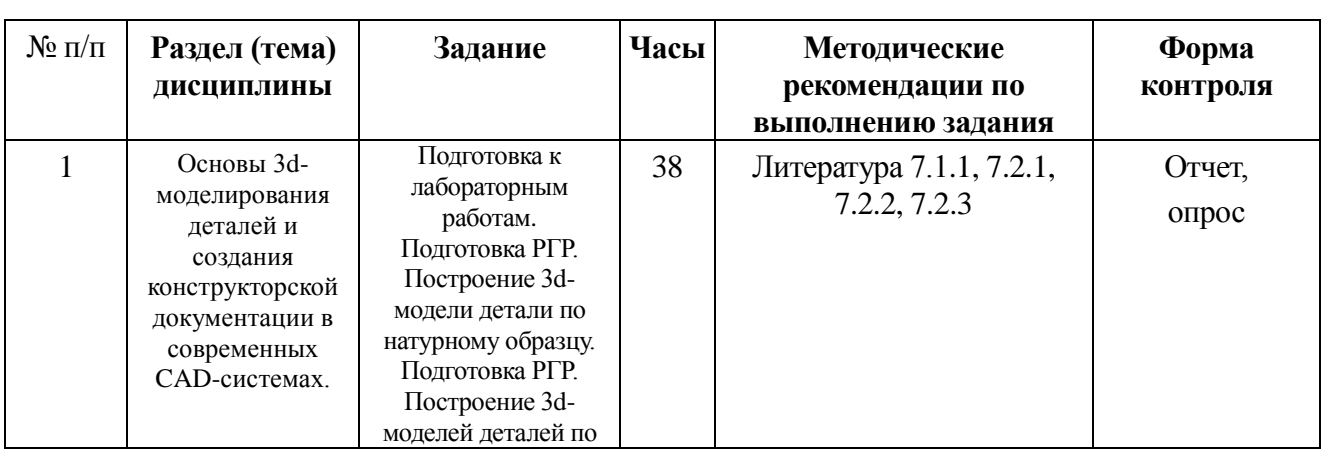

Для очной формы обучения (224)

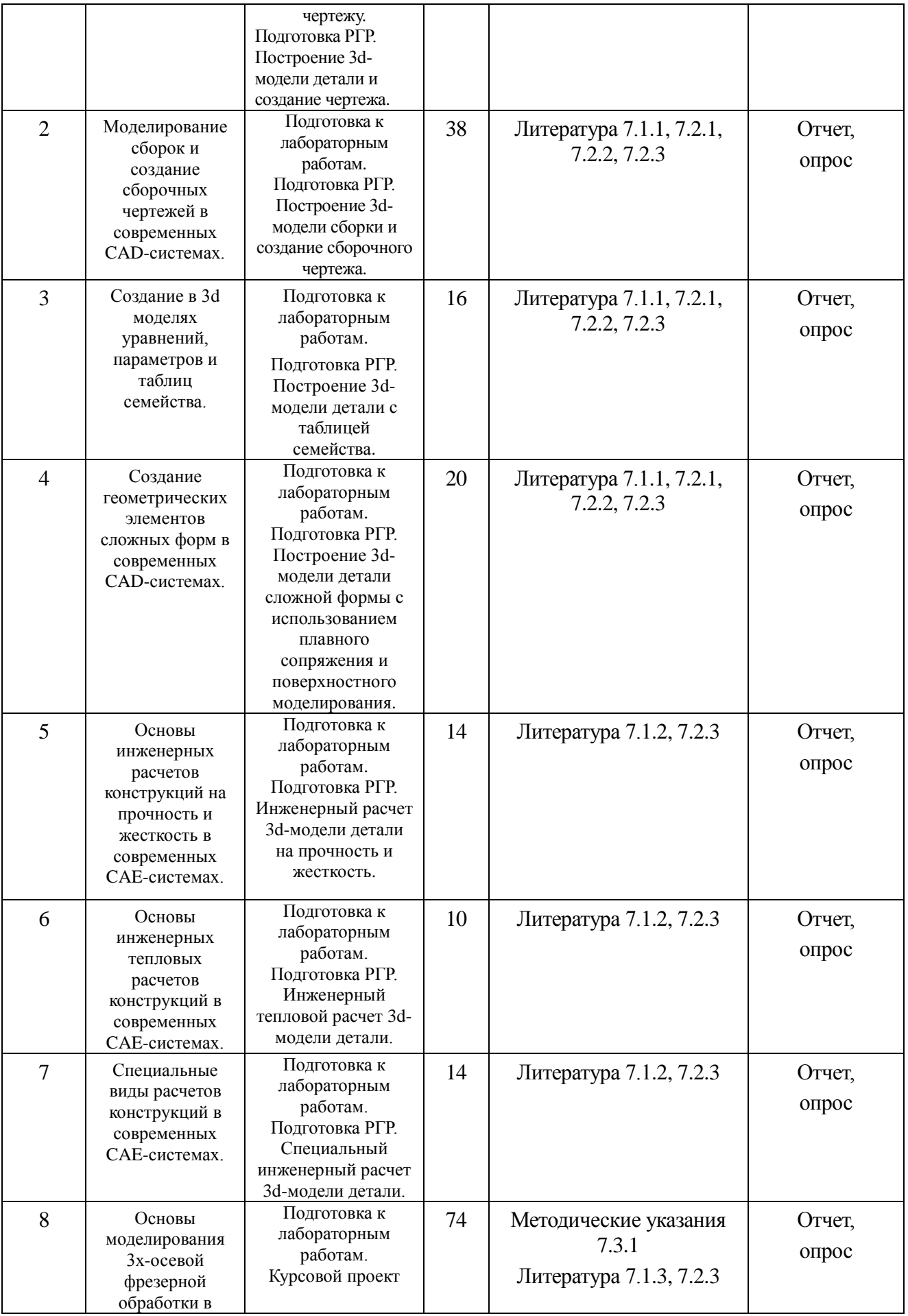

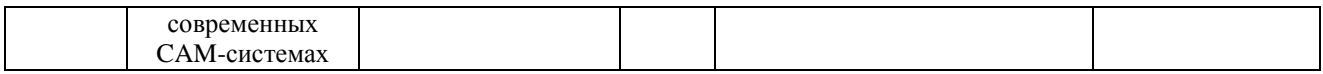

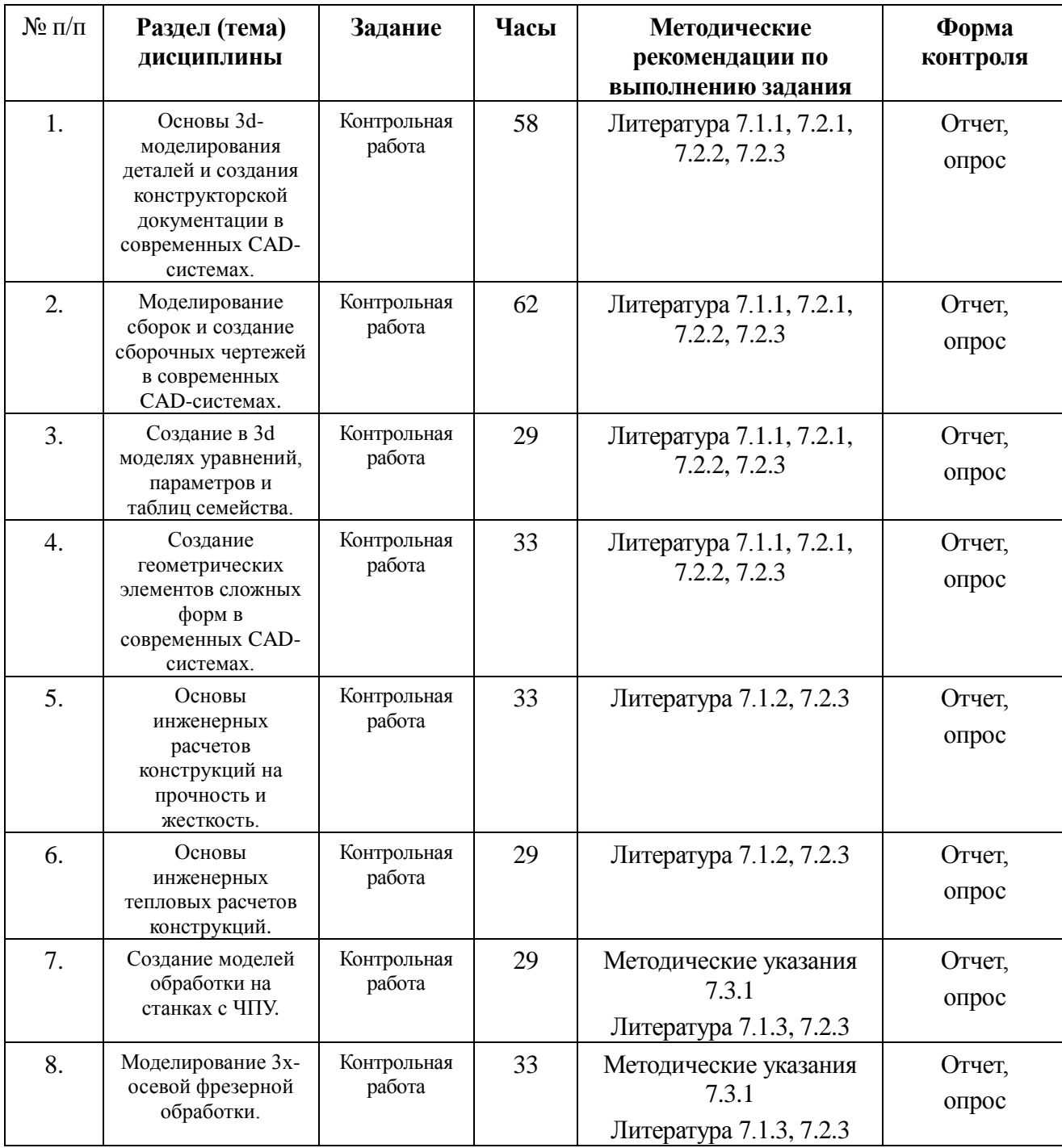

Для заочной формы обучения (306).

## **6.2. Тематика и задания для практических занятий.**

# **6.3. Тематика и задания для лабораторных занятий.**

1. Знакомство с возможностями и концепцией работы современных CAD/CAM/CAE-систем.

2. Изучение последовательности работы с плоским эскизом, знакомство с инструментами создания эскиза.

3. Создание конструктивных элементов на основе эскиза с помощью инструментов "Выдавливание", "Вращение" и "Ребро".

4. Создание безэскизных конструктивных элементов инструментами "Отверстие", "Фаска", "Скругление", "Оболочка".

5. Создание элементов базовой геометрии: плоскостей, осей, точек, систем координат.

6. Редактирование 3d-моделей, управление моделями.

7. Работа с инструментами повышения производительности моделирования: «Копирование/вставка», «Массив», «Зеркальное отражение»

8. Создание чертежей деталей в CAD-системах.

9. Создание 3d-моделей сборок.

10. Использование инструментов повышения производительности сборочного процесса, интерфейсы компонентов, гибкие компоненты.

11. Создание сборочных чертежей и спецификаций в CAD-системах.

12. Создание в 3d-моделях уравнений, параметров и таблиц семейства.

13. Создание конструктивных элементов на основе эскиза с помощью инструментов "Протягивание переменного сечения", «Спиральное протягивание» и "Плавное сопряжение".

14. Работа с инструментами поверхностного моделирования.

15. Знакомство с общей последовательностью инженерного расчета на прочность и жесткость в CAE-системах.

16. Знакомство со средствами обработки и представления результатов расчета.

17. Изучение особенностей P-варианта метода конечных элементов.

18. Изучение процесса подготовка 3d-моделей к расчету, идеализация моделей, создание расчетных элементов.

19. Моделирование материалов.

20. Задание нагрузок при расчетах на прочность и жесткость.

21. Задание ограничений перемещения точек 3d моделей.

22. Создание и настройка конечноэлементной сетки, настройка выполнения расчета.

23. Знакомство с общей последовательностью теплового инженерного расчета в CAE-системах.

24. Задание тепловых нагрузок и граничных условий, настройка выполнения теплового расчета.

25. Использование результатов теплового расчета при расчетах на прочность и жесткость.

26. Создание и выполнение контактного анализа.

27. Создание и выполнение анализа переходных процессов.

28. Создание и выполнение анализа больших деформаций.

29. Создание и выполнение динамического временного и частотного анализа.

30. Создание и выполнение расчета механизмов.

31. Знакомство с общей последовательностью создания модели 3-осевой фрезерной обработки в современных CAM-системах.

32. Задание параметров станков, добавление приспособлений в модель обработки.

33. Изучение способов добавления в модель обработки ссылочных моделей и заготовок.

34. Знакомство с параметрами фрезерных инструментов и параметрами фрезерной обработки.

35. Вывод программ для станков с ЧПУ.

36. Создание переходов торцового фрезерования.

37. Создание переходов обработки объема.

38. Создание переходов обработки отверстий.

39. Создание простейших переходов 3-х осевого фрезерования поверхностей.

40. Создание простейших переходов фрезерования по заданной

траектории.

# **6.4. Методические рекомендации для выполнения курсовых работ (проектов)***.*

Курсовой проект является завершающим этапом изучения дисциплины. В ходе выполнения проекта студенты должны продемонстрировать практические навыки владения современными средствами компьютерного проектирования. В рамках курсового проекта каждым студентом решается индивидуальная практическая задача, связанная с его будущей сферой деятельности. Проект состоит из трех частей – конструкторской, исследовательской и технологической. В конструкторской части студентом в CAD-системе разрабатываются 3d модели деталей, входящих в сборку изделия машиностроительного назначения, создается 3d-модель сборки и оформляется сборочный чертеж. В исследовательской части производится инженерный расчет одной из деталей (по указанию преподавателя) на сопротивление заданной нагрузке. В технологической части разрабатывается модель механической обработки одной из деталей, при этом задается вид и размеры заготовки. По итогам выполнения проекта студент предоставляет полный набор необходимых моделей на электронном носителе, распечатку сборочного чертежа и расчетно-пояснительную записку с необходимыми расчетами и описаниями последовательности построения моделей.

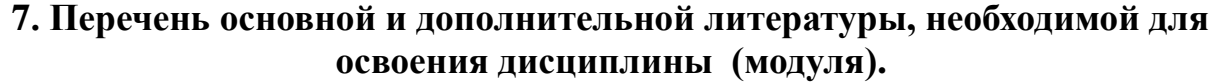

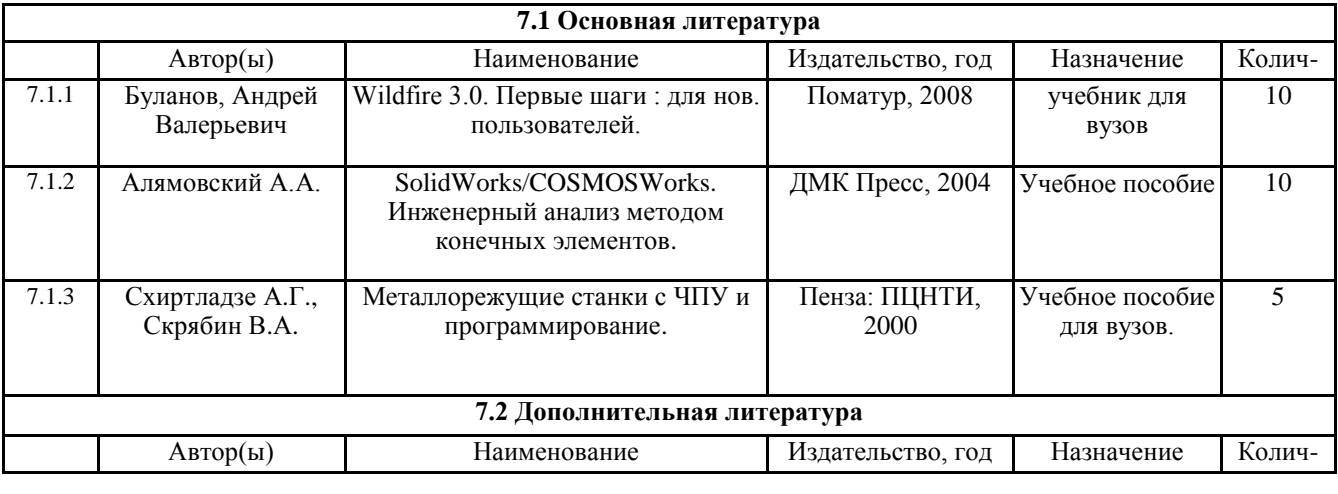

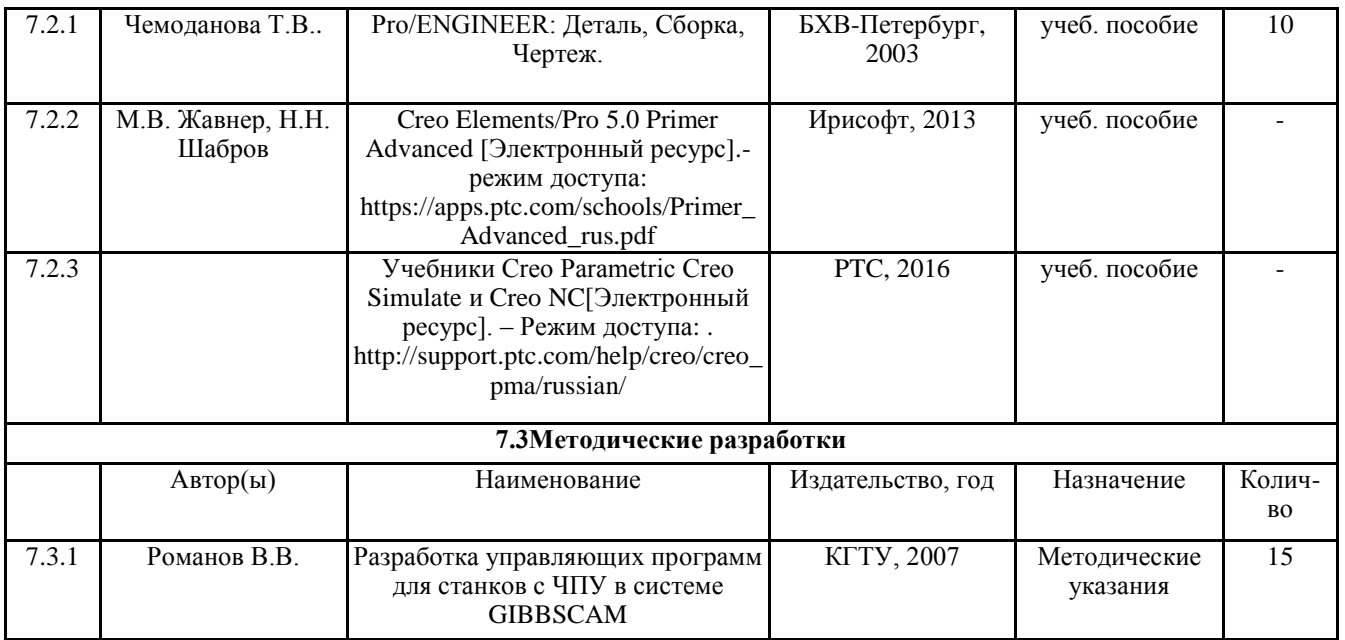

### **8. Перечень ресурсов информационно-телекоммуникационной сети «Интернет», необходимых для освоения дисциплины**

Информационно-образовательные ресурсы:

1. Федеральный портал «Российское образование»;

2. Официальный сайт министерства образования и науки Российской Федерации.

3. Образовательный портал корпорации PTC: https://learningconnector.ptc.com

4. Образовательный портал «Инженеры будущего»: https://инженер-будущего.рф

Электронные библиотечные системы:

1. ЭБС «Лань» http://www.e.lanbook.com

2. ЭБС «Университетская библиотека online»

3. ЭБС «Znanium» http://www. znanium.com

4.ООО «Научно-издательский центр ИНФРА-М»

5. Коллекция трудов КГУ http://www.kstu.edu.ru/univer/docs.php.

### **9. Описание материально-технической базы, необходимой для осуществления образовательного процесса по дисциплине.**

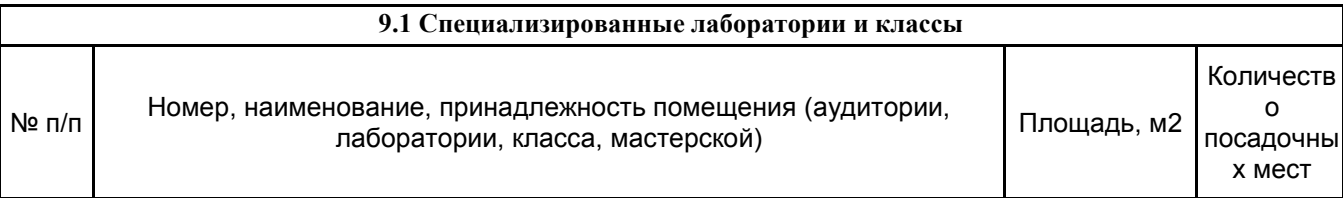

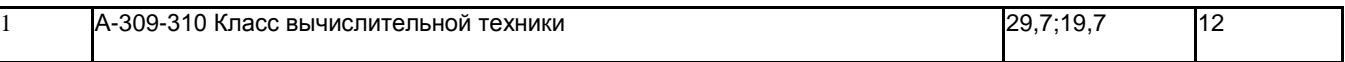

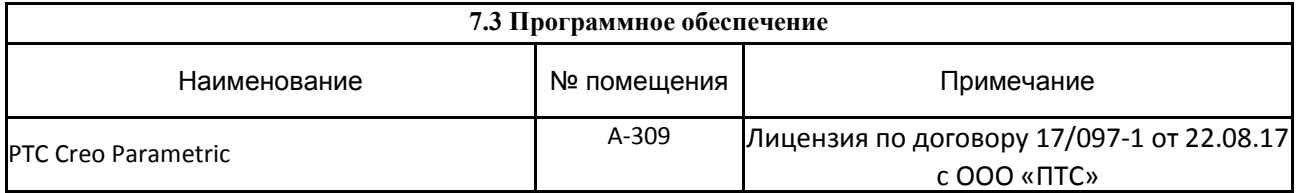